# Einführung in C

#### Patrick Schulz patrick.schulz@paec-media.de

<span id="page-0-0"></span>29.04.2013

#### **1** Einführung

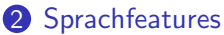

[Primitive Datentypen](#page-10-0) [Kontrollstrukturen](#page-13-0) [Funktionen](#page-19-0) [Zeiger](#page-21-0) Höhere Datentypen

## **3** [Hinweise, Tipps und Styleguide](#page-34-0)

[Datentypen mit genauer Bitbreite](#page-35-0) [Zahlen als Bitarrays](#page-37-0) [Mehrdimensionale Arrays](#page-39-0) **[Structs](#page-41-0) [Styleguide](#page-44-0)** 

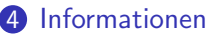

#### **1** Einführung

#### 2 [Sprachfeatures](#page-9-0)

[Primitive Datentypen](#page-10-0) [Kontrollstrukturen](#page-13-0) [Funktionen](#page-19-0) [Zeiger](#page-21-0) Höhere Datentypen

## **3** [Hinweise, Tipps und Styleguide](#page-34-0)

<span id="page-2-0"></span>[Datentypen mit genauer Bitbreite](#page-35-0) [Zahlen als Bitarrays](#page-37-0) [Mehrdimensionale Arrays](#page-39-0) **[Structs](#page-41-0) [Styleguide](#page-44-0)** 

#### **[Informationen](#page-51-0)**

# Hello World in Java

```
1 public class hello_world
2 f3 public static void main (String [] args)<br>4 f
\begin{array}{cc} 4 & \phantom{0}6 \\ 5 & \phantom{0}1 \end{array}5 System.out.println ("Hello World!");<br>6 }
         \mathbf{a}7 }
```
# Hello World in C

```
1 #include <stdio.h>
2
3 int main ()
4 \leftarrow 5
       printf("Hello World\n');
6 return 0;
7 }
```
# Präprozessor, Compiler, Assembler und Linker

#### Wie wird der C-Quellcode übersetzt?

# Beispiel gcc main.c

- Präprozessor: Makroprozessor, Textersetzung, bedingtes Kompilieren
- Compiler: Erzeugen von Assemblercode
- Assembler: Erzeugen von Maschinencode
- Linken (Binden) von verschiedenen Objekten
- $\rightarrow$  Ausführbare Datei

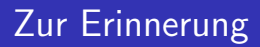

#### Jedes Programm in Java benötigt eine Main-Methode:

1 public static void main (String [] args)

# Die main-funktion

Der Standard definiert zwei zulässige Deklarationen:

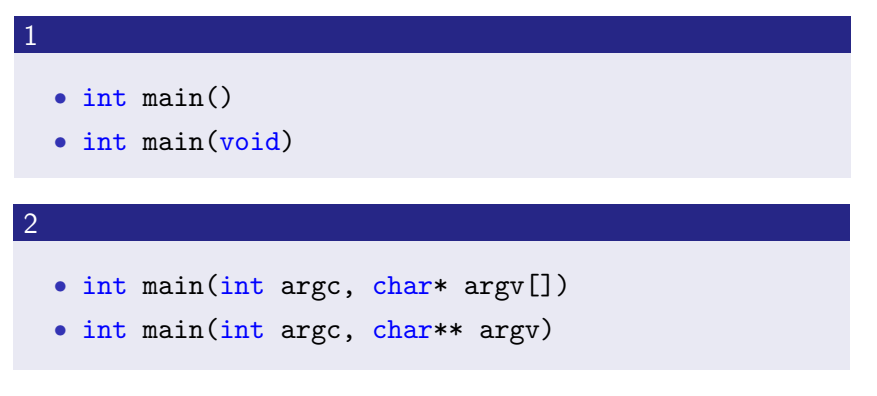

## Kommentare

- $/* \ldots */$
- // ... als Erweiterung, nicht in C90

<span id="page-9-0"></span>[Primitive Datentypen](#page-10-0) [Kontrollstrukturen](#page-13-0) [Funktionen](#page-19-0) **[Zeiger](#page-21-0)** Höhere Datentypen

## **Einführung**

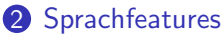

[Primitive Datentypen](#page-10-0) [Kontrollstrukturen](#page-13-0) [Funktionen](#page-19-0) [Zeiger](#page-21-0) Höhere Datentypen

## **3** [Hinweise, Tipps und Styleguide](#page-34-0)

[Datentypen mit genauer Bitbreite](#page-35-0) [Zahlen als Bitarrays](#page-37-0) [Mehrdimensionale Arrays](#page-39-0) **[Structs](#page-41-0) [Styleguide](#page-44-0)** 

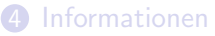

[Primitive Datentypen](#page-10-0) [Kontrollstrukturen](#page-13-0) [Funktionen](#page-19-0) **[Zeiger](#page-21-0)** Höhere Datentypen

## **Einführung**

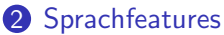

## [Primitive Datentypen](#page-10-0)

[Kontrollstrukturen](#page-13-0)

- [Funktionen](#page-19-0)
- [Zeiger](#page-21-0)
- Höhere Datentypen

## **3** [Hinweise, Tipps und Styleguide](#page-34-0)

<span id="page-10-0"></span>[Datentypen mit genauer Bitbreite](#page-35-0) [Zahlen als Bitarrays](#page-37-0) [Mehrdimensionale Arrays](#page-39-0) **[Structs](#page-41-0) [Styleguide](#page-44-0)** 

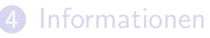

[Primitive Datentypen](#page-10-0) [Kontrollstrukturen](#page-13-0) [Funktionen](#page-19-0) Höhere Datentypen

#### Basistypen

- char
- int
- float
- double

#### Typmodifizierer (type modifiers)

- unsigned
- long
- short

[Primitive Datentypen](#page-10-0) [Funktionen](#page-19-0)

Höhere Datentypen

#### Weitere Modifizierer

- const
- static
- extern
- (auto, volatile, register)

<span id="page-13-0"></span>[Primitive Datentypen](#page-10-0) [Kontrollstrukturen](#page-13-0) [Funktionen](#page-19-0) **[Zeiger](#page-21-0)** Höhere Datentypen

## **Einführung**

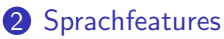

[Primitive Datentypen](#page-10-0)

### [Kontrollstrukturen](#page-13-0)

[Funktionen](#page-19-0)

[Zeiger](#page-21-0)

Höhere Datentypen

## **3** [Hinweise, Tipps und Styleguide](#page-34-0)

[Datentypen mit genauer Bitbreite](#page-35-0) [Zahlen als Bitarrays](#page-37-0) [Mehrdimensionale Arrays](#page-39-0) **[Structs](#page-41-0) [Styleguide](#page-44-0)** 

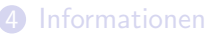

[Primitive Datentypen](#page-10-0) [Kontrollstrukturen](#page-13-0) [Funktionen](#page-19-0) **[Zeiger](#page-21-0)** Höhere Datentypen

# if-else

Bedingter Programmfluss, Fallunterscheidungen:

```
1 if (i < 0)2 f3 /* do something */
4 }
5 else
6 \t6<br>7
      /* do something else */8 }
```
[Primitive Datentypen](#page-10-0) [Kontrollstrukturen](#page-13-0) [Funktionen](#page-19-0) Höhere Datentypen

# switch

Auswertung vieler verschiedener Zustände:

```
1 switch(i)2 f3 case 0:
 4 \times 1 * \dots *15 break;<br>6 case 1:
 \begin{array}{cc} 6 & \text{case} & 1: \\ 7 & \end{array}7 /* ... */
 8 break;<br>9 /* ... */
        /* \dots */10 default :
11 /* ... */
12 break;
13 }
```
[Primitive Datentypen](#page-10-0) [Kontrollstrukturen](#page-13-0) [Funktionen](#page-19-0) Höhere Datentypen

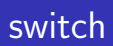

#### Hinweise für switch

- break nicht vergessen
- einfaches Abfangen von Fehlern mit default

[Primitive Datentypen](#page-10-0) [Kontrollstrukturen](#page-13-0) [Funktionen](#page-19-0) Höhere Datentypen

# while-Schleife

Bedingte Wiederholung:

```
1 while (1)2 \t3/* do something */
4 }
```
[Primitive Datentypen](#page-10-0) [Kontrollstrukturen](#page-13-0) [Funktionen](#page-19-0) **[Zeiger](#page-21-0)** Höhere Datentypen

# for-Schleife

N-malige Wiederholung:

```
1 for (unsigned int i = 0; i < N; ++i)
2 f3 /* do something */
4 }
5
6 /* vor C99: */
7 unsigned int i ;
8 \text{ for } (i = 0; i < N; ++i) { }
```
<span id="page-19-0"></span>[Primitive Datentypen](#page-10-0) [Kontrollstrukturen](#page-13-0) [Funktionen](#page-19-0) **[Zeiger](#page-21-0)** Höhere Datentypen

### **Einführung**

### 2 [Sprachfeatures](#page-9-0)

[Primitive Datentypen](#page-10-0) [Kontrollstrukturen](#page-13-0)

#### [Funktionen](#page-19-0)

[Zeiger](#page-21-0) Höhere Datentypen

## **3** [Hinweise, Tipps und Styleguide](#page-34-0)

[Datentypen mit genauer Bitbreite](#page-35-0) [Zahlen als Bitarrays](#page-37-0) [Mehrdimensionale Arrays](#page-39-0) **[Structs](#page-41-0) [Styleguide](#page-44-0)** 

#### **[Informationen](#page-51-0)**

[Primitive Datentypen](#page-10-0) [Funktionen](#page-19-0) Höhere Datentypen

#### Syntax

- Rückgabetyp
- Name
- Parameterliste
- Funktionsrumpf

```
1 int square (int number)
2 f3 return number * number ;
4 }
```
<span id="page-21-0"></span>[Primitive Datentypen](#page-10-0) [Kontrollstrukturen](#page-13-0) [Funktionen](#page-19-0) **[Zeiger](#page-21-0)** Höhere Datentypen

### **Einführung**

### 2 [Sprachfeatures](#page-9-0)

[Primitive Datentypen](#page-10-0) [Kontrollstrukturen](#page-13-0) [Funktionen](#page-19-0)

## [Zeiger](#page-21-0)

Höhere Datentypen

## **3** [Hinweise, Tipps und Styleguide](#page-34-0)

[Datentypen mit genauer Bitbreite](#page-35-0) [Zahlen als Bitarrays](#page-37-0) [Mehrdimensionale Arrays](#page-39-0) **[Structs](#page-41-0) [Styleguide](#page-44-0)** 

#### **[Informationen](#page-51-0)**

[Primitive Datentypen](#page-10-0) [Funktionen](#page-19-0) **[Zeiger](#page-21-0)** Höhere Datentypen

# Was sind Zeiger?

- Verweise (Referenzen) auf Objekte
- Speichern die Adresse von Objekten
- Definition eines Zeigers mit Typ\*

[Primitive Datentypen](#page-10-0) [Funktionen](#page-19-0) **[Zeiger](#page-21-0)** Höhere Datentypen

# Was sind Zeiger?

- Der Adressoperator & liefert die Adresse einer Variable
- Der Dereferenzierungsoperator \* liefert den Inhalt einer Adresse
- $\bullet$  \* und & sind komplementär
- Es gilt:  $*(\&x) == x$

[Primitive Datentypen](#page-10-0) **[Zeiger](#page-21-0)** Höhere Datentypen

# Was sind Zeiger?

#### Beispiel

```
1 int a = 5;
2 int* ptr; /* Zeiger auf int */
3 ptr = \&a; /* Zuweisung der Adresse von a (\&a) */
4 *ptr = 42; /* Dereferenzierung */
5 printf ("%d\n",a); /* 42 */
```
[Primitive Datentypen](#page-10-0) [Funktionen](#page-19-0) **[Zeiger](#page-21-0)** Höhere Datentypen

# Wozu werden sie benötigt?

Erst durch Zeiger ist call-by-reference in C möglich:

```
1 void change (int* ptr)
2 f3 *ptr = 42;
4 }
5
6 int i = 0;
7 change (ki); /* uebergabe der Adresse */8 \text{ printf} ("%d\n\cdot n", i); /* 42 */;
```
[Primitive Datentypen](#page-10-0) [Funktionen](#page-19-0) **[Zeiger](#page-21-0)** Höhere Datentypen

# Der NULL-pointer

#### NULL: Abwesenheit eines gültigen Wertes/einer gültigen Adresse.

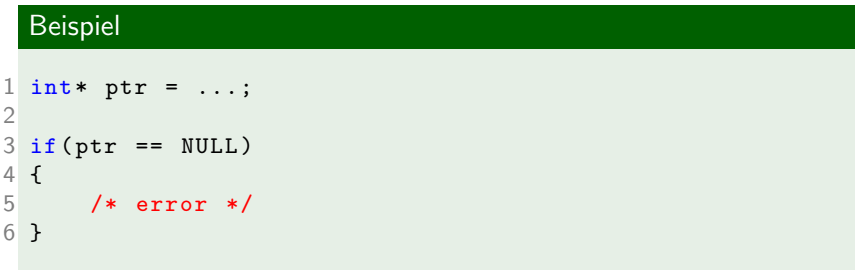

[Primitive Datentypen](#page-10-0) [Funktionen](#page-19-0) **[Zeiger](#page-21-0)** Höhere Datentypen

# Mit Zeigern kann man rechnen

```
1 /* ptr: Zeiger auf int */
\mathfrak{D}3 /* dereferenzieren eines Elements 2 Einheiten weiter
      */
4 * (ptr + 2) = 42;5 /* inkrementieren des Zeigers */
6 + + ptr;
```
[Primitive Datentypen](#page-10-0) [Funktionen](#page-19-0) **[Zeiger](#page-21-0)** Höhere Datentypen

## Mit Zeigern kann man rechnen

#### Differenzen von Zeigern

```
1 int array [10] = \{ 1, 2, 3, 4, 5, 6, 7, 8, 9, 10 \};2 int* left = &array[3];
3 int* right = &array[7];
4 unsigned int diff = right - left ;
```
<span id="page-29-0"></span>[Primitive Datentypen](#page-10-0) [Kontrollstrukturen](#page-13-0) [Funktionen](#page-19-0) **[Zeiger](#page-21-0)** Höhere Datentypen

### **Einführung**

### 2 [Sprachfeatures](#page-9-0)

[Primitive Datentypen](#page-10-0) [Kontrollstrukturen](#page-13-0) [Funktionen](#page-19-0) [Zeiger](#page-21-0) Höhere Datentypen

## **3** [Hinweise, Tipps und Styleguide](#page-34-0)

[Datentypen mit genauer Bitbreite](#page-35-0) [Zahlen als Bitarrays](#page-37-0) [Mehrdimensionale Arrays](#page-39-0) **[Structs](#page-41-0) [Styleguide](#page-44-0)** 

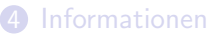

[Primitive Datentypen](#page-10-0) [Funktionen](#page-19-0) Höhere Datentypen

#### enum

Aufz¨ahlungstyp, Vermeidung von "Magic Numbers"

```
1 enum Wochentag
2 f3 montag , dienstag , mittwoch , donnerstag ,
4 freitag , samstag , sonntag
5 };
6 Wochentag t = montag;
```
[Primitive Datentypen](#page-10-0) [Funktionen](#page-19-0) Höhere Datentypen

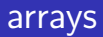

```
Felder eines Typs
1 int array [] = \{ 1, 2, 3, 4, 5, 6, 7, 8, 9 \};2 /* indexzugriff */
3 array [3] = 27;
```
[Primitive Datentypen](#page-10-0) **[Zeiger](#page-21-0)** Höhere Datentypen

# strings

```
strings: arrays von char
```

```
1 /* konstanter Zeiger auf char */
2 const char* str1 = "Hallo Welt";
3 /* Zeiger auf char (schlecht) */
4 \text{ char* str2} = "footar":
5 /* char array; beachte die terminierende 0 (' \ 0') */
6 char str3 [] = { 's', 't', 'r', 'i', 'n', 'g', ' \ 0' };
```
[Primitive Datentypen](#page-10-0) [Funktionen](#page-19-0) Höhere Datentypen

#### struct

```
1 struct datei
\frac{2}{3} {
       unsigned int size;
4 char* name;
 5 };
6
7 /* Definition einer neuen Variable datei */
8 struct datei d;
9 /* Elementzugriff */
10 d. name = "main. c"
11 d.size = 23;
```
<span id="page-34-0"></span>[Datentypen mit genauer Bitbreite](#page-35-0) [Zahlen als Bitarrays](#page-37-0) [Mehrdimensionale Arrays](#page-39-0) **[Styleguide](#page-44-0)** 

### **Einführung**

#### **2** [Sprachfeatures](#page-9-0)

[Primitive Datentypen](#page-10-0) [Kontrollstrukturen](#page-13-0) [Funktionen](#page-19-0) [Zeiger](#page-21-0) Höhere Datentypen

## **3** [Hinweise, Tipps und Styleguide](#page-34-0)

[Datentypen mit genauer Bitbreite](#page-35-0) [Zahlen als Bitarrays](#page-37-0) [Mehrdimensionale Arrays](#page-39-0) **[Structs](#page-41-0) [Styleguide](#page-44-0)** 

**[Informationen](#page-51-0)** 

[Datentypen mit genauer Bitbreite](#page-35-0) [Zahlen als Bitarrays](#page-37-0) [Mehrdimensionale Arrays](#page-39-0) **[Styleguide](#page-44-0)** 

### **Einführung**

**2** [Sprachfeatures](#page-9-0)

[Primitive Datentypen](#page-10-0) [Kontrollstrukturen](#page-13-0) [Funktionen](#page-19-0) [Zeiger](#page-21-0) Höhere Datentypen

**3** [Hinweise, Tipps und Styleguide](#page-34-0)

#### [Datentypen mit genauer Bitbreite](#page-35-0)

<span id="page-35-0"></span>[Zahlen als Bitarrays](#page-37-0) [Mehrdimensionale Arrays](#page-39-0) **[Structs](#page-41-0) [Styleguide](#page-44-0)** 

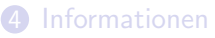

[Datentypen mit genauer Bitbreite](#page-35-0) [Zahlen als Bitarrays](#page-37-0) [Mehrdimensionale Arrays](#page-39-0)

#### Mit Vorzeichen

- int8\_t
- $\bullet$  int16\_t
- int32\_t
- weitere (64, 128, ...)

#### Ohne Vorzeichen

- uint8\_t
- uint16 t
- uint32 t
- weitere (64, 128, ...)

[Datentypen mit genauer Bitbreite](#page-35-0) [Zahlen als Bitarrays](#page-37-0) [Mehrdimensionale Arrays](#page-39-0) **[Styleguide](#page-44-0)** 

## **Einführung**

### 2 [Sprachfeatures](#page-9-0)

[Primitive Datentypen](#page-10-0) [Kontrollstrukturen](#page-13-0) [Funktionen](#page-19-0) [Zeiger](#page-21-0) Höhere Datentypen

## **3** [Hinweise, Tipps und Styleguide](#page-34-0)

[Datentypen mit genauer Bitbreite](#page-35-0)

#### [Zahlen als Bitarrays](#page-37-0)

<span id="page-37-0"></span>[Mehrdimensionale Arrays](#page-39-0) **[Structs](#page-41-0) [Styleguide](#page-44-0)** 

#### **[Informationen](#page-51-0)**

[Datentypen mit genauer Bitbreite](#page-35-0) [Zahlen als Bitarrays](#page-37-0) [Mehrdimensionale Arrays](#page-39-0) **[Styleguide](#page-44-0)** 

Zahlen statt Arrays verwenden um platzsparend Wahrheitswerte zu speichern:

```
1 uint32_t status = 0;
2 /* Setzen des 3. Bits (es gibt ein 0. Bit) */
3 \text{ status} = \text{status} \mid (1 \leq 3);4 /* Loeschen des 12. Bits */
5 status = status & (1 \leq 12);
```
[Datentypen mit genauer Bitbreite](#page-35-0) [Zahlen als Bitarrays](#page-37-0) [Mehrdimensionale Arrays](#page-39-0) **[Styleguide](#page-44-0)** 

## **Einführung**

2 [Sprachfeatures](#page-9-0)

[Primitive Datentypen](#page-10-0) [Kontrollstrukturen](#page-13-0) [Funktionen](#page-19-0) [Zeiger](#page-21-0) Höhere Datentypen

## **3** [Hinweise, Tipps und Styleguide](#page-34-0)

[Datentypen mit genauer Bitbreite](#page-35-0) [Zahlen als Bitarrays](#page-37-0)

#### [Mehrdimensionale Arrays](#page-39-0)

<span id="page-39-0"></span>**[Structs](#page-41-0) [Styleguide](#page-44-0)** 

#### **[Informationen](#page-51-0)**

[Datentypen mit genauer Bitbreite](#page-35-0) [Zahlen als Bitarrays](#page-37-0) [Mehrdimensionale Arrays](#page-39-0) **[Styleguide](#page-44-0)** 

# Mehrdimensionale Arrays

Anlegen eines eindimesionalen Arrays, umrechnen der Indizes:

```
1 const uint8_t outerLength = 5;
2 const uint8_t innerLength = 10;
3 uint8_t array [ outerLength * innerLength ];
4 /* zugriff auf array [1,2] */
5 uint8 t i = 1;
6 uin8_t i = 2;
7 array [innerLength * i + i];
```
[Datentypen mit genauer Bitbreite](#page-35-0) [Zahlen als Bitarrays](#page-37-0) [Mehrdimensionale Arrays](#page-39-0) **[Structs](#page-41-0) [Styleguide](#page-44-0)** 

## **Einführung**

### 2 [Sprachfeatures](#page-9-0)

[Primitive Datentypen](#page-10-0) [Kontrollstrukturen](#page-13-0) [Funktionen](#page-19-0) [Zeiger](#page-21-0) Höhere Datentypen

## **3** [Hinweise, Tipps und Styleguide](#page-34-0)

[Datentypen mit genauer Bitbreite](#page-35-0) [Zahlen als Bitarrays](#page-37-0) [Mehrdimensionale Arrays](#page-39-0)

#### **[Structs](#page-41-0)**

<span id="page-41-0"></span>**[Styleguide](#page-44-0)** 

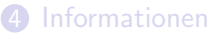

[Datentypen mit genauer Bitbreite](#page-35-0) [Zahlen als Bitarrays](#page-37-0) [Mehrdimensionale Arrays](#page-39-0) **[Structs](#page-41-0)** 

#### Zwingende Angabe von struct:

1 struct structure  $\frac{2}{3}$ int a; 4 int b; 5 }; 6 7 struct structure name ;

[Datentypen mit genauer Bitbreite](#page-35-0) [Zahlen als Bitarrays](#page-37-0) [Mehrdimensionale Arrays](#page-39-0) **[Structs](#page-41-0)** 

#### Besser mit typedef:

```
1 typedef struct
\frac{2}{3}int a;
4 int b;
5 } structure ;
6
7 structure name ;
```
[Datentypen mit genauer Bitbreite](#page-35-0) [Zahlen als Bitarrays](#page-37-0) [Mehrdimensionale Arrays](#page-39-0) [Styleguide](#page-44-0)

## **Einführung**

#### 2 [Sprachfeatures](#page-9-0)

[Primitive Datentypen](#page-10-0) [Kontrollstrukturen](#page-13-0) [Funktionen](#page-19-0) [Zeiger](#page-21-0) Höhere Datentypen

## **3** [Hinweise, Tipps und Styleguide](#page-34-0)

[Datentypen mit genauer Bitbreite](#page-35-0) [Zahlen als Bitarrays](#page-37-0) [Mehrdimensionale Arrays](#page-39-0) **[Structs](#page-41-0)** 

### <span id="page-44-0"></span>**[Styleguide](#page-44-0)**

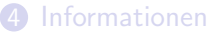

[Datentypen mit genauer Bitbreite](#page-35-0) [Zahlen als Bitarrays](#page-37-0) [Mehrdimensionale Arrays](#page-39-0) [Styleguide](#page-44-0)

# Schlechte Einrückung

#### Einrückung beachten

```
1 if (i < 0)2 {
3 i = -i;4 \text{ if } (*ptr == 0)5 {
6 break ;
7 }
8 }
```
[Datentypen mit genauer Bitbreite](#page-35-0) [Zahlen als Bitarrays](#page-37-0) [Mehrdimensionale Arrays](#page-39-0) [Styleguide](#page-44-0)

# Gute Einrückung

#### Einrückung beachten

```
1 if (i < 0)2 {
3 i = -i;<br>4 if (*ptr)4 if (*ptr == 0)<br>5 {
\begin{matrix}5 & 1\\6\end{matrix}\begin{array}{ccc} 6 & & \text{break}; \\ 7 & & \text{} \end{array}\mathcal{F}8 }
```
[Datentypen mit genauer Bitbreite](#page-35-0) [Zahlen als Bitarrays](#page-37-0) [Mehrdimensionale Arrays](#page-39-0) [Styleguide](#page-44-0)

## Aussagekräftige Variablennamen

```
1 int16_t* a;
 2 uint8<sub>-</sub>t i, j;
 3 uint8_t l1 , l2 ;
 4 uint8_t c ;
 5 \text{ for } (i = 0; i < 11; ++i)6 {<br>7for (i = 0; j < 12; ++i)8 {
 9 if (array[i][j] == 12)10 {
\begin{array}{cc} 11 & +c; \\ 12 & \end{array}12 }
13 }
14 }
```
[Datentypen mit genauer Bitbreite](#page-35-0) [Zahlen als Bitarrays](#page-37-0) [Mehrdimensionale Arrays](#page-39-0) **[Styleguide](#page-44-0)** 

## Aussagekräftige Variablennamen

```
1 int16_t* array;
2 uint8<sub>-</sub>t i, j;
3 uint8_t outerLength , innerLength ;
4 uint8_t counter ;
 5 for(i = 0; i < outerLength; ++i)
6 {<br>7
      for ( j = 0; j < j innerLength; ++j)
8 {
9 if(array[i][j] == innerLength)10 {
11 ++ counter:
12 }
13 }
14 }
```
#### Kommentare reichlich verwenden

```
1 while (1)\frac{2}{3}3 * ptr = complexCalculationFunction (* ptr ++) ;
 4 if (* ptr < -27)<br>5 {
        \left\{ \right.6 error ("Array exceeds limits!");<br>7 exit(1):
             exit(1) ;
8 }
9 int * a = mailloc(320);
10 }
```

```
Einführung
                       Sprachfeatures
              Hinweise, Tipps und Styleguide
                       Informationen
                                  Datentypen mit genauer Bitbreite
                                  Zahlen als Bitarrays
                                  Mehrdimensionale Arrays
                                  Styleguide
 1 while (1)2 f3 /* ptr is a pointer to an array of samples */
 4 /* update the actual value and increment the
           pointer */
 5 *ptr = complexCalculationFunction (*ptr++);
 6 /* -27 is the lowest possible value, see
           lib limits .c */
 7 if (*ptr < -27)8 {
 9 /* error just raises an errormessage , we have
               to terminate the program ourself */
10 error ("Array exceeds limits!");
11 exit (1) ;
12 }
```

```
13 /* we need exactly 320 bytes, since we need 80
          ints, with size of (int) == 4 */
14 int* a = malloc (320);
15 }
```
#### **Einführung**

#### 2 [Sprachfeatures](#page-9-0)

[Primitive Datentypen](#page-10-0) [Kontrollstrukturen](#page-13-0) [Funktionen](#page-19-0) [Zeiger](#page-21-0)

Höhere Datentypen

## **3** [Hinweise, Tipps und Styleguide](#page-34-0)

<span id="page-51-0"></span>[Datentypen mit genauer Bitbreite](#page-35-0) [Zahlen als Bitarrays](#page-37-0) [Mehrdimensionale Arrays](#page-39-0) **[Structs](#page-41-0) [Styleguide](#page-44-0)** 

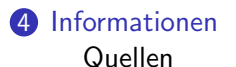

#### **Einführung**

#### 2 [Sprachfeatures](#page-9-0)

[Primitive Datentypen](#page-10-0) [Kontrollstrukturen](#page-13-0) [Funktionen](#page-19-0) [Zeiger](#page-21-0)

Höhere Datentypen

## **3** [Hinweise, Tipps und Styleguide](#page-34-0)

<span id="page-52-0"></span>[Datentypen mit genauer Bitbreite](#page-35-0) [Zahlen als Bitarrays](#page-37-0) [Mehrdimensionale Arrays](#page-39-0) **[Structs](#page-41-0) [Styleguide](#page-44-0)** 

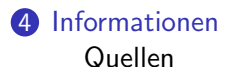

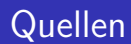

- https://en.wikibooks.org/wiki/C\_Programming
- Programmieren in C++ Ulrich Breymann
- C-Kurs der Freitagsrunde https://wiki.freitagsrunde.org
- <span id="page-53-0"></span>• Microcontroller und C Einführung des Projektlabors